# **MODEL QUESTION PAPER - SET-2 : 2021-22**

Information Technology **(THEORY)**

**MM : 80 Time : 3 Hrs.** 

ALLEN.

**Entire Syllabus** 

#### **SOLUTION**

#### **Q1. Fill in the blanks.**

- (i) Period
- (ii) Events
- (iii) Substr ()
- (iv) Encryption
- (v) Font-weight
- (vi) Platform as a service
- (vii)  $C_2C$
- (viii) Java script
- (ix) Meta
- (x) Backlinks

### **Q2. True / False**

- (i) True
- (ii) True
- (iii) False
- (iv) False
- (v) True
- (vi) True
- (vii) False
- (viii) False
- (ix) False
- **(x)** False

### **Q3.**

- (i) (a)
- (ii) (c)
- $(iii)$   $(a)$
- (iv) (d)
- (v) (b)
- (vi) (a)
- $(vii)$   $(c)$
- (viii) (c)
- $(ix)$   $(a)$
- $(x)$   $(c)$

### **Q.4 Match the following**

- 1. (c)
- 2. (a)
- 3. (d)
- 4. (b)

# ALLEN.

**Q.5. Multiple choice question**

- (i) b,c
- (ii) b,c
- (iii) a,b
- (iv) a,c
- $(v)$   $a,d$
- (vi) b,d
- (vii) a,d
- (viii) a,d
- (ix) a,b
- $(x)$  c,d
- **Q. 6** (i) b,e,f

(ii) b,c,d

# **Q. 7 (a) Coding :**

```
<html>
<script type = "text/javascript">
var a,b,res;
a=parseInt(prompt("Enter First Number"));
b=parseInt(prompt("Enter Second Number"));
res=a+b;
document.write("<br><br>Addition is "+res);
res=a
-b;
document.write ("<br>>br>Substraction is "+res);
res=a*b;
document.write("<br>>br>Multiplication is "+res);
res=a/b;
document.write("<br><br>Division is "+res);
</script>
</html>
Ol{float:right}
</style>
</head>
<body>
\langleol><li>Paris</li>
<Li>London</li>
<li>India</li>
<li>Singpore</li>
\langle / ol ><ul>
<li>Eiffel</li>
\langleli>Big Beg \langle/li>
<li>TajMahal</li>
<li>Singapore Zoo</li>
</body>
</html>
```
#### ALLEN.

```
(b) Coding:
     <html>
     <head>
     <title>
     Country
     </title>
     <style>
     ul(float:left)
```
#### **Q.8 (a) Coding:**

```
<html>
   <body>
   <form method = "post">
   Enter a Number
   <input type = "text" name="f"><br><br>
   <input type="submit" name ="submit"value = "Even Odd">
   </form>
   </body>
   </html>
   <2php
   If(isset($_POST["submit"]))
   {
   $f=\$ POST['f];
   If($f\%2 == 0)
   Echo "<br>>>br> The number is Even number";
   Else
   Echo "<br><br> The number is Odd number";
   }
   ?>
(b) Coding
   <html>
   <body>
   <form method = "post">
   Enter a Number
   <input type = "text name" = "f"><br><br>
   <input type = "submit "name"="submit" value= "Factorial">
   </form>
   </body>
   </html>
   <?php
   $fc=1;If(isset($_POST["submit]))
   {
   $f=\$ POST['f'];
   For ($i=$; $i>=1$; $i=-){
   $fc=Sfc*$i;
    }
```
Echo "<br><br> The Factorial is". \$fc;

} ?>

# ALLEN.

### **Q.9 Answer**

#### **(a)**

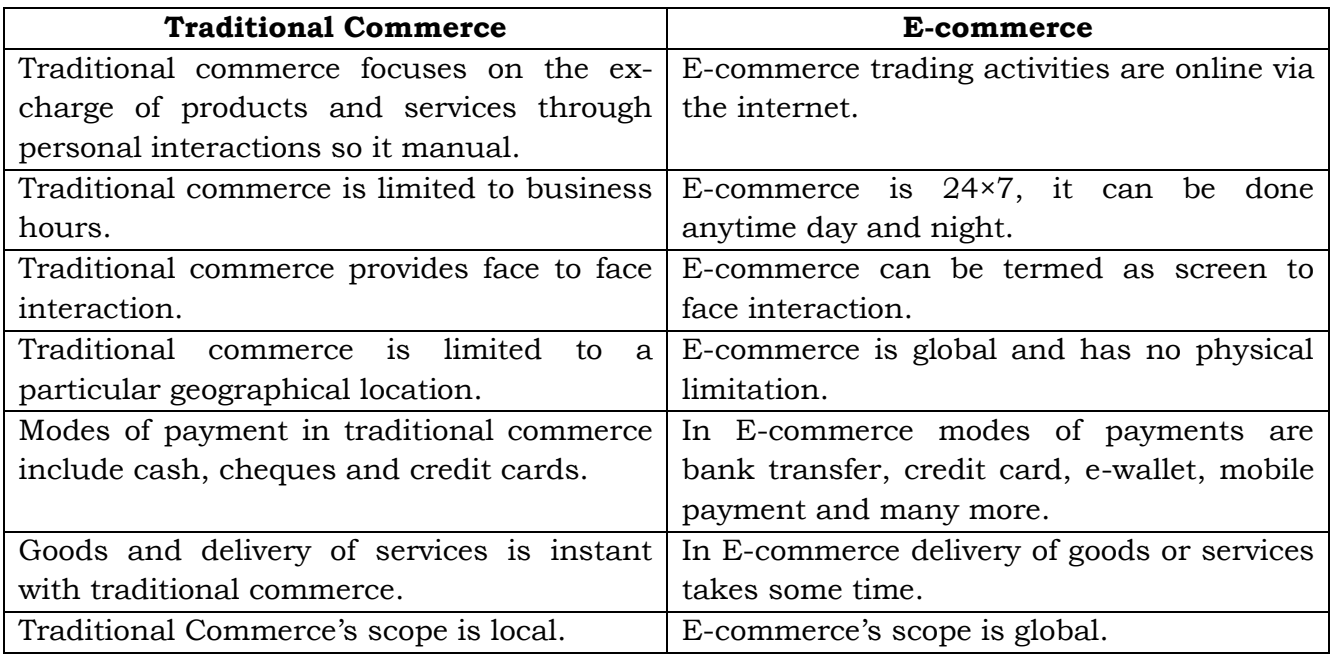

#### **(b) Electronic Data Interchange (EDI)**

- **(i)** EDI is the electronic interchange of business information using a standardized format.
- **(ii)** It is a process which allows one company to send information to another company electronically rather than on paper.
- **(iii)** Business entities conducting business electronically are called trading partners.
- **(iv)** In EDI, two most common documents which are exchanged are purchase order and invoices.
- **(c) Advantages of IOT are as follows:**
- **(i) Efficient resource utilization:** If we know the functionality and the way that how each device works, we definitely increase the efficient resource utilization.
- **(ii) Minimize human effort:** As the devices of IOT interact and communicate with each other and do lot of task for us, then they minimize the human effort.
- **(iii) Time saving :** Time is the primary factors in automation which can be saved through IOT platform.
- **(iv) Enhance Data Collection:** IOT devices can collect data from environment like weather, sound, pollution etc. This data then can be used to take decisions.
- **(v) Improve security:** IOT based security system helps in increasing security.

#### **Disadvantages of IOT are as follows:**

- **(i) Privacy :** IOT uses internet due to which personal data may get hack.
- **(ii) Complexity :** The designing, developing, maintaining of IOT system is quite complicated.

#### **(d) Image map in HTML 5**

- **\*** An image map allows you to define hotspots on a image that acts just like a hyperlink. Image maps are of two type Client side Image Maps and server Side Image Maps.
- **\*** Tags used to define Client Side Image Maps are :
	- **1** <img>  $\rightarrow$  It is used to insert image on the web page.
	- **2** <map>  $\rightarrow$  It specifies name of the image used for client side image map.
	- **3 <area>**  $\rightarrow$  It defines the clickable region.

Attributes of <area> tag are :

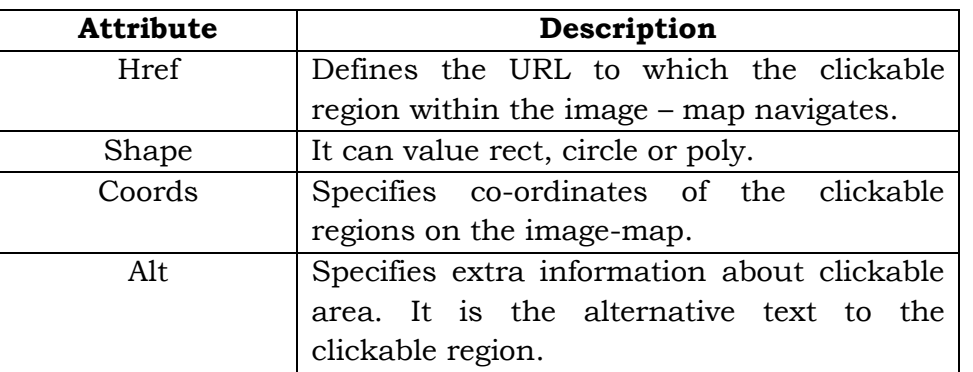

**(e)**

- (i) SEO stands for Search Engine Optimization, which is the practice of increasing the quantity and quality of traffic to your website through organic search engine results.
- (ii) Thus SEO is useful in increasing the number of visitors to a website.
- (iii) There are many strategies and techniques adopted to optimize the webpage.
- (iv) **Type of SEO –** There are two types of optimization:-
- (v) **On-Page SEO :-** This includes Provision of good content, good keywords selection, putting keywords on correct places, giving appropriate title to every page etc.
- (vi) On Page ESO is concerned with information that is displayed to the end user, such as text, images and website navigation.
- (vii) **Off-Page SEO :** It includes link building, increasing link popularity by submitting open directories, search engines, link exchange etc.
- (viii) Off-Page SEO is concerned with Website-Website relationship.
- **(f)**
- (i) Social Bookmarking is a powerful tool in promoting a website.
- (ii) It is very useful for off-page SEO optimization.
- (iii) Bookmarks are website links that are stored for future references.
- (iv) Bookmarking service allows you to save, organize and share bookmarks with other users.
- (v) With social bookmarking, you can quickly create high quality backlinks.
- **(g)** PHP is most popular and frequently used worldwide server-side scripting language. Following are some of the features of PHP.
	- **Simple :** It is very simple and easy to use, as compared to other scripting languages.
	- **Interpreted :** It is an interpreted language, i.e. there is no need for compilation.
	- **Open Source :** Open source means you need not pay for use of PHP. You can freely download and use.
	- **Platform Independent:** PHP code will be run on every platform, Linux, Unix, Mac OS X, Windows.
	- **Error Reporting :** PHP have same predefined error reporting constants to generate a warning or error notice.

## *Together we will make a difference*